## SAP ABAP table /GRCPI/GRIA S\_USERGROUP {User Group Descriptions}

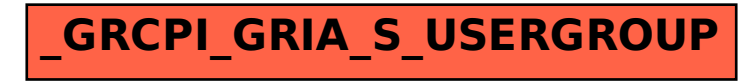